#### **Paper IN06**

# **(In)Formats (In)Decently Exposed**

Harry Droogendyk, Stratia Consulting Inc., Lynden, ON

# **ABSTRACT**

If you've pulled data into SAS or pushed it out the other end you *have* used SAS informats and formats, really. Didn't hurt a bit did it? There's nothing to be afraid of, formats are really quite helpful little beasts.

If you've been intimidated or confused by SAS formats, come along for a revealing ride as the shadowy side of data formatting is decently exposed. Learn how many data conversion and presentation issues are easily handled, whether the data be dates, times, numbers or strings. Don't avert your eyes, discover the power, efficiency and freedom of SAS formats, you'll never be the same.

# **INTRODUCTION**

If you've been in the programming business for any length of time, you're well aware that your data is not necessarily stored as you enter it or as it is displayed when presented for your viewing. For example, open up an editor on your ASCII machine and type the word SUGI in the first record and save the file. If we display the file in hexadecimal representation, we do not see 'SUGI', rather, the four bytes appear as '53 55 47 49'. However, the hexadecimal representation is really only a more readable form of the binary format a computer ultimately stores and uses. How does an ASCII machine store the word SUGI? Each of the four bytes contains eight bits, a total of 32 bits, 01010011010101010100011101001001. That's just plain ugly!

Without getting too techical, matters become even more complicated when we consider numbers, especially those stored in a SAS dataset. To enable SAS to store numbers of large magnitude and perform calculations that require many digits of precision to the right of the decimal point, SAS stores all numbers using **floating-point** representation. You may know this format as *scientific notation*. Values are represented as numbers between 0 and 1 times a power of 10. e.g. the number 1 in scientific notation is  $.1 \times 10^{1}$ 

We can look at this and do the math and come up with an answer of 1. But, just to confuse the matter even further, SAS stores numbers in scientific notation, not in base 10 ( like we humans count ), but in base 2. In hexadecimal format the numeral 1 appears as 3F F0 00 00 00 00 00 00. Certainly doesn't look like 1 to me! Ahhh, aren't you glad you don't have to work with the internals?

It's evident that *something* happens to our data after we enter it, *something else* before it's displayed to us. The stuff we can easily read is modified by SAS to a format it can understand, massage and store. In order to make the data meaningful to us, SAS must re-format the data for our reading pleasure when pumping it back out. Thankfully we're not limited to SAS' idea of how things ought to be - we can use informats and formats to direct SAS *how* to input and display our data.

This paper is an attempt to introduce you to SAS-supplied formats and informats and how to use them to effectively and efficiently deal with data conversion and presentation issues.

Let's begin with some definitions and examples. An **informat** is an instruction used to read data values into a SAS variable. In addition, if a variable has not yet been defined, SAS uses the informat to determine whether the variable ought to be numeric or character. The informat is also used to determine the length of character variables. A **format** is defined as an instruction that SAS uses to write data values. Formats are used to control the written appearance of data values. Both informats and formats are of the form: <**\$**> **name** <**w**> **.** <**d**>

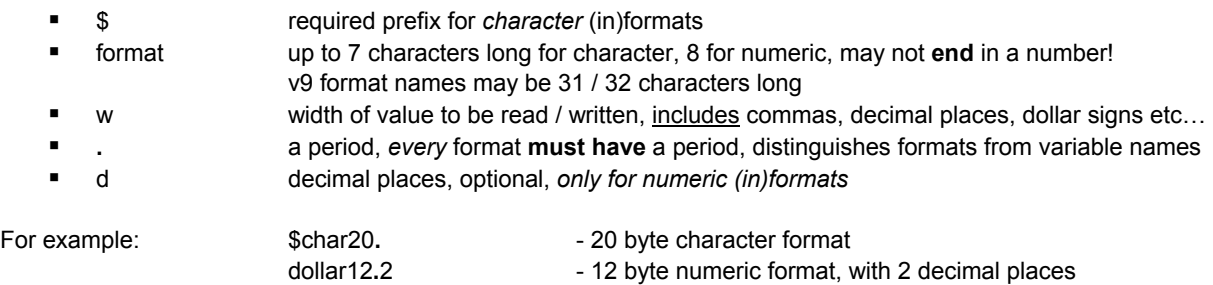

## **HAVE YOU EVER USED FORMATS OR INFORMATS?**

"Are you kidding?!", you say, "I haven't been using SAS that long, formats are *confusing*!". Well, I can say with certainty you have used formats, even if SAS was doing it behind the scenes on your behalf. Consider the following simple data step and PRINT procedure:

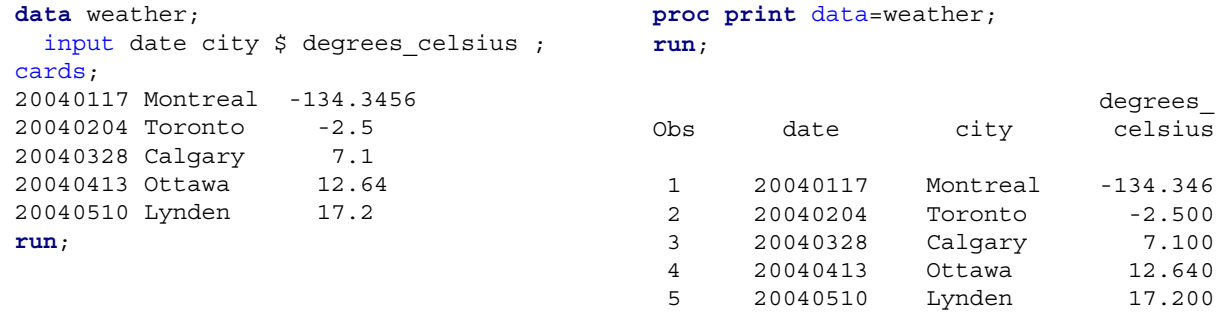

Since neither the data step or PRINT procedure specified input or output formats, SAS has used default formats. How did this default behavior affect what SAS did with the weather data?

SAS read the input data and converted them to its internal format. As we discovered in the introduction, the internal representation will not look anything like the characters in our data. Rather, the value will be stored internally in a format that allows SAS to easily store and manipulate data efficiently. The PRINT procedure takes the internal values and produces output using default format specifications. It seems as though SAS did a pretty good job - the default formatted output generated by the PRINT procedure looks pretty good, with one exception. We lost the fourth decimal place in Montreal's January temperature. PRINT defaulted to the **best.** format and decided that all we needed was three decimal places. Maybe defaults aren't good enough.

The use of default informats is only possible if the data is what SAS calls " standard numeric or character format." In other words, while numeric data may contain negative signs and decimal points, it may not contain commas or currency signs. Character data cannot contain embedded blanks. There's going to be a time when you must input and report non-standard data. What happens if we allow SAS to default in those cases?

Note the data error in the example below when the default behavior couldn't deal with the special characters in **accum parking revenue**. From the output created by the PUT statement, we can see that two variables were created, but **accum\_parking\_revenue** contains a missing value.

```
data parking; 
  input city $ accum parking revenue ;
  put city= accum parking revenue=;
cards; 
Montreal $145,234.72 
run;
```
Log Output:

NOTE: Invalid data for accum\_parking\_revenue in line 11 10-20. city=Montreal accum parking revenue=. RULE: ----+----1----+----2----+----3----+----4----+----5----+----6----+----7----+----8-- 11 Montreal \$145,234.72 city=Montreal accum\_parking\_revenue=. \_ERROR\_=1 \_N\_=1 NOTE: The data set WORK.PARKING has 1 observations and 2 variables.

## **SPECIFYING (IN)FORMATS**

## **INFORMATS**

Why couldn't we simply read the non-standard numeric **accum\_parking\_revenue** data as character data? Doing so will preserve the currency signs and the commas so it'll still look purty on the way out. But... we cannot use character data in calculations! If we even *suspect* that we'll *ever* need the data for *any* type of calculation ( the correct answer is YES!!! ) , informats must be explicitly specified to properly INPUT the values.

**data** parking;

```
input city $ accum parking revenue dollar12.2 ;
cards; 
Montreal $145,234.72 
Ottawa $221,691.00 
Toronto $275,876.54 
Lynden $397,112.23 
Hamilton $226,432.02 
run;
```
As a bonus, consider the space savings in treating **accum\_parking\_revenue** as a number rather than a character: 8 numeric bytes vs. at least 11 bytes in character mode.

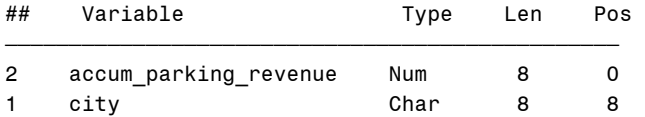

While the following PRINT output displays the same *values* as the input data, the **accum\_parking\_revenue** values are not formatted as we'd expect for currency data. The informats specified on the INPUT statement ensured SAS read the data correctly, but nothing we've done so far has resulted in anything other than default output formats.

# **proc print** data=parking; **run**; accum\_ parking\_ Obs city revenue 1 Montreal 145234.72 2 Ottawa 221691.00 3 Toronto 275876.54 4 Lynden 397112.23 5 Hamilton 226432.02

#### **FORMATS**

Just as it's possible to explicitly specify informats when reading raw data, *temporary or permanent* formats can also be defined to the columns for output. Utilizing the FORMAT statement in the PRINT procedure is an example of a temporary format assignment.

```
proc print data=parking; 
 format accum parking revenue dollar12.2; /* Temporary format */
run; 
                     accum_ 
                    parking_ 
Obs city revenue
 1 Montreal $145,234.72 
 2 Ottawa $221,691.00 
 3 Toronto $275,876.54 
 4 Lynden $397,112.23 
 5 Hamilton $226,432.02
```
## **PERMANENT (IN)FORMATS**

Temporary formats are only in force for the life of the step in which they are defined. For persistent output format definitions, the format must be stored by SAS in the descriptor portion of the data set. Most often, this is done at dataset creation time via the (IN)FORMAT or ATTRIB statements. When informats are defined in this manner, it is not necessary to specify them again on the INPUT statement.

```
data parking; 
   attrib date label = 'Accum Date';
```

```
informat accum parking revenue dollar12.2;
 format accum parking revenue dollar12.2;
  label accum_parking_revenue = 'Accum. Parking Revenue'; 
 input date city : $12. accum parking revenue ;
cards; 
20040117 Montreal $145,234.72 
20040204 Montreal $221,691.00 
20040328 Montreal $375,876.54 
20040413 Montreal $597,112.23 
20040510 Montreal $726,432.02 
run;
```
Notice the *much* more interesting CONTENTS listing, now showing permanent formats, informats and labels for two fields:

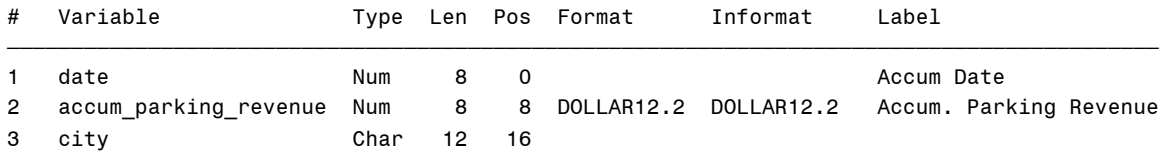

Since permanent output formats have been defined for the **accum parking revenue** column, there's no need to use the ( temporary ) FORMAT statement in the PRINT procedure:

```
proc print data=parking label; 
run;
                     Accum. 
        Accum Parking 
Obs Date Revenue city 
  1 20040117 $145,234.72 Montreal 
  2 20040204 $221,691.00 Montreal 
  3 20040328 $375,876.54 Montreal 
  4 20040413 $597,112.23 Montreal 
  5 20040510 $726,432.02 Montreal
```
# **SAS DATE / TIME VALUES**

We've talked about converting data values, particularly numeric items, into SAS' internal format, a format more suited for storage and computation. There's one more very important class of values that must be highlighted: those relating to date and time.

If we were to take the data from the previous example, and calculate the average parking revenue per day, based on the **date** field values, we'd first have to calculate how many days had elapsed between observations. The year, month and day values could be parsed out of the date value and the appropriate arithmetic gymnastics performed to subtract the chunks, paying special attention to number of days / month, year rollovers, leap years etc... Of course there's a better way or it wouldn't be mentioned in a tutorial paper!

SAS has the ability to store dates *in a numeric field* as the number of elapsed days since January 1, 1960. In other words, Jan 2, 1960 has a SAS date value of 1, Dec 31, 1960 is 365, May 10, 2004 is 16,201. If the appropriate informats are used on INPUT, SAS will convert our readable date values to a SAS date value. Once our dates are in SAS date format, the number of days between observations is a simple subtraction between the two date values. In addition, it allows us to use a plethora of date functions and output formats to effectively process and present date values.

In an analogous fashion, SAS time formats store times as the number of seconds since midnight. 1:00 am. is stored as 3600, 1:30 as 5400, 2:00 as 7200 etc… Again, making time calculations much simpler.

Note the **date** informat and output format specifications:

```
data parking; 
  attrib date informat = yymmdd10. format = mmddyyd10. label = 'Accum Date';
```

```
informat accum parking revenue dollar12.2;
  format accum_parking_revenue 
          avg daily parking revenue dollar12.2;
 label accum_parking_revenue = 'Accum. Parking Revenue';
  label avg_daily_parking_revenue = 'Avg. Daily Parking Revenue'; 
 input date city : $12. accum parking revenue ;
 avg daily parking revenue =
     ( accum_parking_revenue - lag(accum_parking_revenue)) / 
    (date - laq(data)) ;
cards; 
20040117 Montreal $145,234.72 
20040204 Montreal $221,691.00 
20040328 Montreal $375,876.54 
20040413 Montreal $597,112.23 
20040510 Montreal $726,432.02 
run; 
                       Accum. Avg. Daily 
                      Parking Parking 
Obs Accum Date Revenue Revenue city
 1 01-17-2004 $145,234.72 . Montreal 
 2 02-04-2004 $221,691.00 $4,247.57 Montreal 
 3 03-28-2004 $375,876.54 $2,909.16 Montreal 
 4 04-13-2004 $597,112.23 $13,827.23 Montreal 
 5 05-10-2004 $726,432.02 $4,789.62 Montreal
```
## **ADDITIONAL WAYS TO SPECIFY (IN)FORMATS**

Thus far, we've seen a couple methods of applying input and output formats to our data:

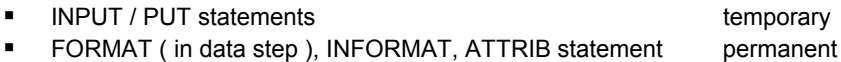

There are occasions when the data will *already* be in a SAS dataset, in a format not suited for our purposes. Perhaps a date field has been read and stored in its external format, e.g. 20040510, or numeric data must be presented in a different format than the permanent format defines. In those cases, it's often necessary to format the data "on the fly" or create additional variables in the format we require using INPUT and PUT *functions*.

Consider an observation containing the data below.

```
data bad_data; 
  date = '20040510';amt = '$123,456.78';time = '08:34';postal code = 'lor 1t0';run; 
                                 postal_ 
Obs date amt time code 
 1 20040510 $123,456.78 08:34 l0r 1t0
```
To convert the existing SAS data, we can use the INPUT *function* to manipulate the data. The PUT *statement*  displays both, new informatted values and the new formatted values, in formats different than the original data.

```
data good data ( keep = new: );
 set bad data;
 new date = input(date, yymmdd8.);
 new amt = input(amt,dollar14.2);
 new time = input(time,time5.);
 new_pc = input(postal_code, $upcase.);
```

```
 put new_date @30 new_date yymmdds10. / 
       new_amt @30 new_amt dollar13.2 / 
       new_time @30 new_time tod12.2 / 
      new pc ;
run;
```
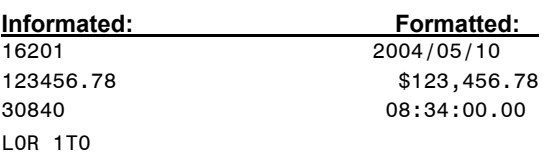

INPUT and PUT statements may also be used in PROC SQL sentences to convert / reformat **bad\_data** on the fly:

```
proc sql; 
   select input(date, yymmdd8.) as date format=yymmdds10.
                ,input(amt,comma12.2) as amt format=dollarx12.2
                ,input(time,time5.) as time format=hour4.1
               , put(upcase(postal_code), $20.-r) as postal code
        from bad_data 
     ; 
quit; 
date amt time postal code
\overline{\phantom{a}} \overline{\phantom{a}} \overline{\2004/05/10 $123.456,78 8.6 L0R 1T0
```
## **POTENTIAL PITFALLS WITH PHORMATS,** err… **FORMATS**

How easy is it to have problems with SAS supplied formats? It's pretty difficult, but there are a few gotchas to watch for.

#### **INCORRECTLY SPECIFIED FORMATS**

We've seen the difference between character and numeric formats. Character formats must start with a dollar sign, numeric formats may not, e.g. \$12**.** vs 12**.**2 What happens if we get confused and attempt to use a numeric format in the place of a character format or vice versa? Not surprising, SAS is quite forgiving. Consider the following:

```
a = 'SUGI';put a binar32.; 
96 what = 'SUGI'; 
97 put what binar32.; 
                -------- 
<u>48</u>
ERROR 48-59: The format $BINAR was not found or could not be loaded. 
NOTE: The SAS System stopped processing this step because of errors.
```
There's a couple problems with this PUT statement. First there's no \$ at the beginning of the format like we'd expect in conjunction with the character field **what**. In addition, the **binary32.** format was misspelled as **binar32.** But did you notice what SAS did? SAS realized the incorrect *type* of format was specified and added the dollar sign for us. That was a bit of a wasted effort since **\$binar.** doesn't exist either, but it's the thought that counts right?

Our data step has a real problem. The incorrect format has caused a real error and aborted processing. If all we're using is SAS-supplied formats, such an error should be a show-stopper and the data step should abort because it really is a syntax error. However, in we are really attached to the non-existent **\$binar.** format and don't want to take it out and it's our earnest desire that the data step continue, SAS does supply the **NOFMTERR** option to enable us to ignore format errors. The NOFMTERR option is more important when using user-created formats, but that's a discussion for another paper.

options nofmterr;

As the errors in the previous data step proved, the default behaviour is **fmterr**. Let's see what the log produced now that we've specified **nofmterr**.

```
161 options nofmterr; 
162 data _null_; 
163 what = 'SUGI'; 
164 put 'Invalid format'; 
165 put '--------------'; 
166 put what binar32. /; 
              -------- 
              484 
NOTE 484-185: Format $BINAR was not found or could not be loaded. 
167 put 'Correct format'; 
168 put '--------------'; 
169 put what binary32.; 
Invalid format 
-------------- 
SUGI 
Correct format 
-------------- 
01010011010101010100011101001001
```
The format error no longer causes the data step to abort. However, the first PUT statement displays **SUGI**, the value of **what** as it is, unaffected by what we had hoped was a valid format. Under "Correct format" we can see the results we really expected. Notice that SAS quietly substituted **\$binary.** for the erroneously specified **binary.** without any gloating at all, not even a NOTE: in the log.

#### **INCORRECT FORMAT WIDTH**

Way back in the introduction, when we were talking about the components of a format, we found out that the number before the period was the total width we were allowing. For example, the format **dollar12.2** allows 12 positions for everything, dollar sign, digits, commas, decimal point and, if we're talking the balances in government books, a negative sign.

```
balance = -1234567.89; 
put balance dollar10.2; 
214 balance = -1234567.89; 
215 put balance dollar10.2; 
-1234567.9 
NOTE: At least one W.D format was too small for the number to be printed. The decimal may be 
      shifted by the "BEST" format.
```
SAS has figured things out and has concluded you can't put 10lbs of stuff in a 5lb bag. Rather than ensuring **balance** was displayed replete with dollar signs and commas, SAS defaulted to the **best.** format and pumped out as many significant digits as it could into the allotted 10 bytes.

Sometimes, despite SAS' **best.** efforts, there just isn't room. In those cases a string of asterisks is output along the " ain't gonna fit " log message. You've seen this same type of behavior in Microsoft Excel which displays # signs when the cell width is not adequate to contain the value in it.

```
widgets = 123; 
put widgets z2.;
218 data _null_; 
219 widgets = 123; 
220 put widgets z2.; 
221 run;
```
\*\*

NOTE: At least one W.D format was too small for the number to be printed. The decimal may be shifted by the "BEST" format.

#### **INFORMAT WITH DECIMALS**

Many of the numbers we deal with are not integers. The fact that we have to account for decimals leaves us open for another pitfall. Consider the following data step where various amounts are read. We've specified an informat with a maximum length of 7 ( including decimal point ) and two decimal digits. In actual fact, only one item in the input data fits exactly with the informat.

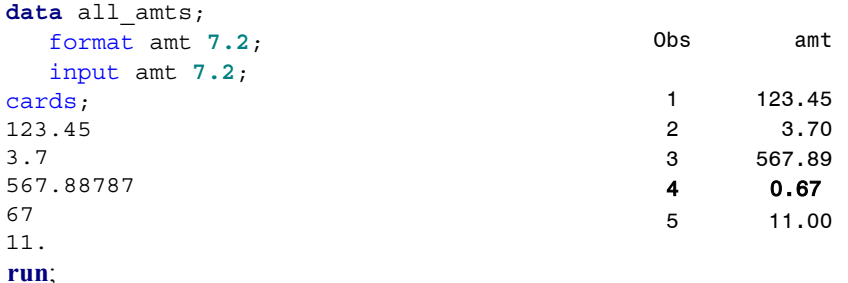

From the PRINT output, we can see that our disparate data has been handled quite nicely for the most part. It is readily apparent that SAS took the decimal point supplied in the input data at face value and truncated or added zeroes to flesh out the **7.2** format. But, there's problem with **67**. Note that this line of input data did **not** contain a decimal point. When using a W.D numeric informat, SAS divides the input data by 10<sup>D</sup> (i.e. 10<sup>\*\*</sup> D) unless the input data contains a decimal point. Be consistent or your data values may end up smaller by magnitudes!

## **EASY LIVING VIA FORMATS**

In addition to allowing us to store data items correctly, convert dates and times to internal format for ease of manipulation and present data in a meaningful way, formats can also deliver us from some of the drudgery in our SAS life. Let's look at a few time savers available via the means of SAS formats.

#### **JUSTIFICATION**

Typically, character data are left-justified, numeric data right-justified. There's times when you might want to leftjustify a numeric value. Perhaps you're ticked at the chief accountant, so why not left-justify all the columns of numbers on that daily report? A more realistic application, creating labels for report lines. Note how the **line** value of **9** is snuggled up to the hyphen when the -L format modifier is added:

```
data _null_; 
      do line = 9 to 10; 
         left = 'Line-' || put(line,2.-L); 
         right = 'Line-' || put(line,2.); 
         put @2 left= / right=; 
      end; 
run;
                                                       left=Line-9 
                                                      right=Line- 9 
                                                       left=Line-10 
                                                      right=Line-10
```
#### **RETENTION OF LEADING ZEROES**

In most numeric data, the high-order, leading zeroes are not required on output. If we have an amount field with values ranging from 4 to 2000, we wouldn't want the lower values to be displayed with leading zeroes, e.g. 0004. However, there are times when leading zeroes are important. Consider part numbers, invoice and cheque numbers and the like:

```
a = 4; 
put a @10 a z4.;
4 0004
```
#### **PRESERVATION OF LEADING SPACES**

By default, SAS ignores leading spaces. Well, worse than that, it'll get rid of them if it can. If leading spaces are important, you must explicitly tell SAS to keep 'em via the \$CHAR. informat at INPUT time:

```
data a; 
   input @1 fruit1 $10. @11 where1 $10.
         @1 fruit2 $char10. @11 where2 $char10.; /* Read line again */
cards; 
12345678901234567890 
     Apple Orchard 
    Orange Grove 
     Grape Store 
run;
```
Note the **fruit2** and **where2** retained the leading spaces while **fruit1** and **where1** are left-justified:

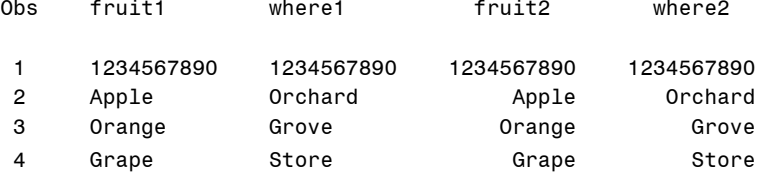

#### **INTERNATIONAL DATE FORMATS**

No longer are SAS programmers restricted to displaying dates only in the English language. With the advent of v8 many other languages are now available, e.g. Dutch, Italian, German etc.. See the **International Date and Datetime Formats** section in SAS OnlineDocs for a complete list of languages available.

To use international date formats, the system option **dflang** must be set to one of the available languages:

options dflang=dutch;

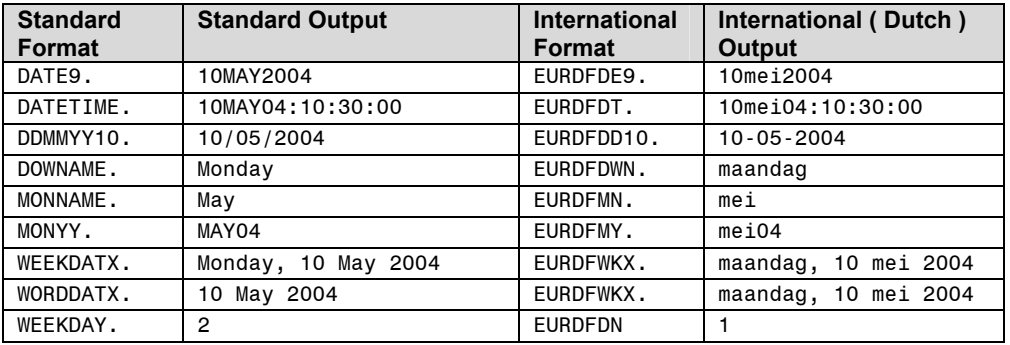

#### **THOUSANDS SEPARATORS, DECIMALS AND CURRENCY SIGNS**

Within the US and most of Canada, numeric data is generally displayed with commas as thousands separators and a period denoting the decimal portion of the number, e.g. 123**,**456**.**78. However, right here in Quebec and much of Europe, the roles of the comma and period are reversed, e.g.123**.**456**,**78 SAS has provided a format for this notation. Rather than specifying **comma10.2**, use **commax10.2**.

```
a = 123456.78put a comma10.2 / a commax10.2; 
put a dollar11.2 / a dollarx11.2; 
123,456.78 
123.456,78 
$123,456.78 
$123.456,78
```
While **dollarx.** flips the commas and periods in the same fashion as **commax.** it doesn't quite satisfy Quebec or some European countries. In these locales, the currency sign is placed following the number. In **v9** new currency

functionality has been introduced to provide much more flexibility in currency formats. ( *examples provided in presentation* )

#### **SUMMARIZE DETAIL USING FORMATTED VALUES**

Base SAS comes with many useful procedures designed to make common computing requirements more efficient; more efficient both in terms of coding and processing effort. As a rule, if SAS has provided a procedure to deal with a data manipulation task, it really ought to be used over a home-grown solution. For example, the TABULATE procedure displays descriptive statistics ( e.g. mean, sum ) in tabular format with very little coding effort. Consider a small data set containing sales figures by date:

```
data analysis ; 
   format date yymmddd10.
          sales dollar12.2; 
   do date = '01jan2003'd to '31dec2003'd by 11; 
       sales = ranuni(1) * 20000; 
       output; 
   end; 
run;
```
Date field literals defined as **'**date value**'d** are automatically stored in internal SAS format ( i.e. limits of the do loop ). That being the case, the benefit of SAS date formats can be brought to bear on the field. The simplest way to summarize the sales figures by month and quarter is using the simple TABULATEs below. Note that no preprocessing of the data was required and the only differences between the TABULATE steps is the **format** specified for the **date** variable.

```
proc tabulate data=analysis; 
    class date; 
      var sales ; 
   table date='Month / Year', sales='Sales' *
sum=' ' *f=dollar12.2; 
  format date monyy5.; 
run;
```
Note that the **monyy5.** format has been applied to the date field, thus summarizing the sales data by month and year.

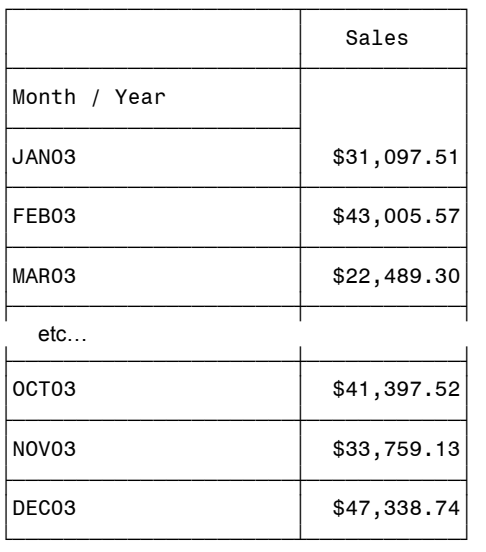

```
proc tabulate data=analysis; 
    class date; 
      var sales ; 
    table date='Quarter',sales='Sales' * 
sum=' ' *f = dollar12.2;
   format date yyq6.; 
run;
```
Note that the **yyq6.** format has been applied to the date field, thus summarizing the sales data by year and *quarter*. Same dataset, same field, same data, but different results via altered format specifications.

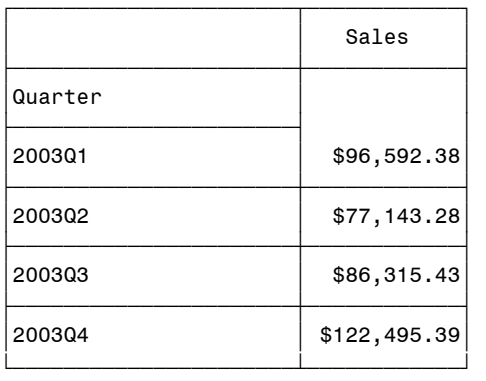

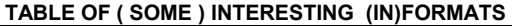

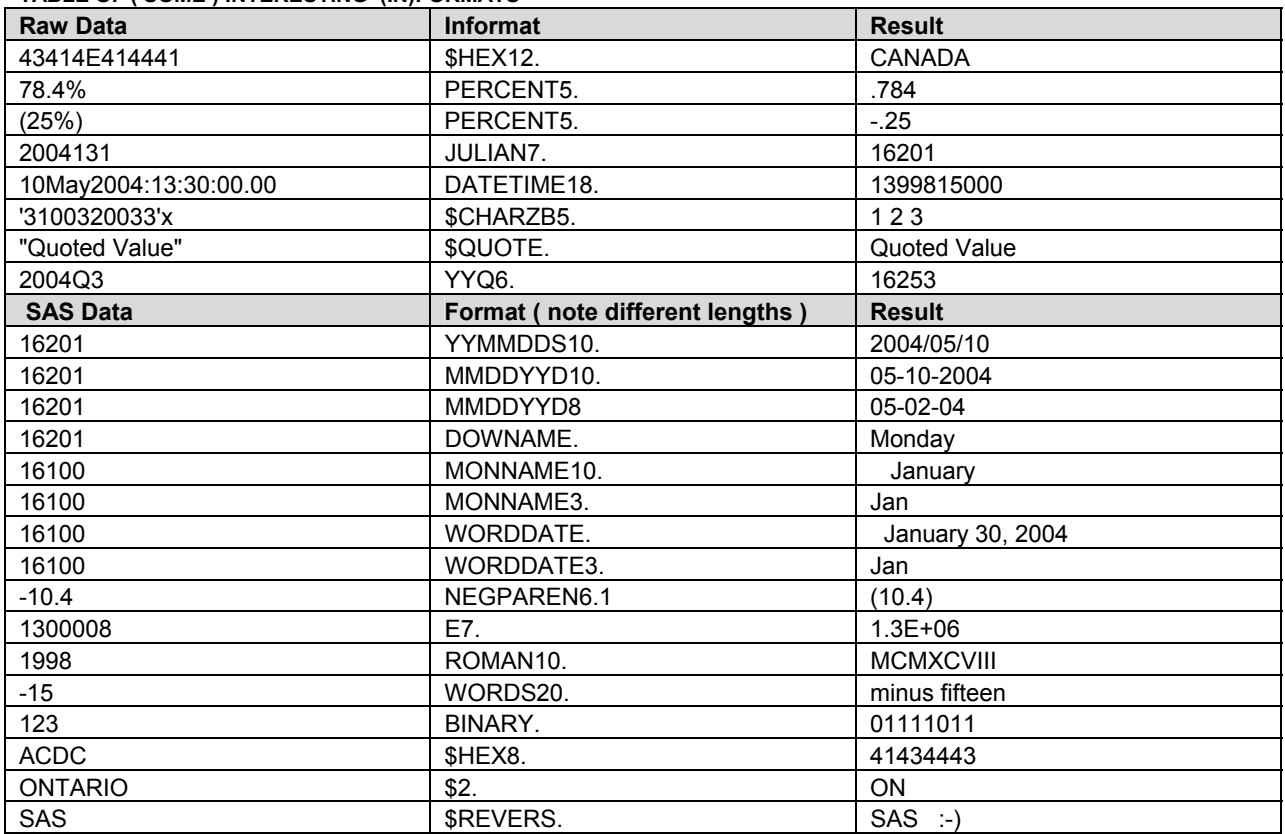

# **\$CONCLUSION.**

Sometimes it seems our working life consists of nothing but data, mountains of it. SAS is our favorite tool for scaling that mountain, reading and massaging data, slicing, dicing, summarizing, storing and finally presenting it again in a meaningful manner. SAS informats and formats, powerful instructions in and of themselves, are very helpful in all those activities.

Informats allow us to more easily convert the most mundane or the strangest raw data into SAS usable form. With each release of SAS, more formats are being added to allow data presentation in an ever-increasing myriad of output choices. But formats are not only for the start and end of our data journey, there's many applications along the way. There's power in those innocuous little guys with that mysterious dot!

- Processing Power  $=$  input(raw data, informats.);
- Presentation Flexibility = put(SAS data, \$formats. );

Programmer\_Efficiency = Processing\_Power + Presentation\_Flexibility

# **REFERENCES**

SAS-L, many posts over many years. ( If you don't know what **SAS-L** is, run, don't walk, to your computer and enter www.sas-l.com in your browser address bar. Subscribe, browse or search the archives, learn. )

SAS Online Documentation, Version 8, SAS Institute.

## **ACKNOWLEDGMENTS**

Thanks to Section Chair Marje Fecht for inviting me to present this paper.

# **CONTACT INFORMATION**

Comments and questions are encouraged. The author may be contacted at:

Harry Droogendyk Stratia Consulting Inc. PO Box 145 Lynden, ON L0R 1T0 519-647-2472 sesug\_04@stratia.ca

# **LEGAL STUFF**

SAS and all other SAS Institute Inc. product or service names are registered trademarks or trademarks of SAS Institute Inc. in the USA and other countries. ® indicates USA registration.

Other brand and product names are trademarks of their respective companies.